## **UP Board Solutions Class 11 सांकी Chapter 4 आँकड़ो ं का ुतीकरण Sankhyiki**

प्रन अयास **(**पायपुतक से**)**

िननिलिखत **1** से **10** तक के प्रनोंके सही उर चुन।

प्र**.1.** दंड**-**आरेख

**(**क**)** एक िवमी आरेख है **(**ख**)** ििवम आरेख है। **(**ग**)** िवम रिहत आरेख है **(घ)** इनमें से कोई नहीं है।

उर **(**क**)** एक िवमी आरेख है।

पर.2, आयत चित्**र के माध्यम से प्**रस्तुत किये गये आँकड़ों से आलेखी रूप से निम्नलिखित जानकारी प्**राप्त कर सकते** ह**:** (पाइम्युप्तसक से)<br>सिम्मलिखित 1 से 10 तक के एरस्नों के सही उत्तर चुनें ।<br>एर..1. दंढ-आरेख<br>(क) एक दिनी आरंज है<br>(T) दिन पहिला आरंज है ।<br>पुरा कि पहिला आरंज है ।<br>पुरा कि पहिला के बाद की पादमा है ।<br>कुछ (क) एक दिनी आरंज है ।<br>इ. (

**(**क**)** माय

**(**ख**)** बहुलक

**(**ग**)** मियका

**(**घ**)** उपयुत सभी

उर **(**ख**)** बहुलक

प्**र.3. तोरणों के द्वारा आरेखी रूप में निम्नलिखित में से किसकी स्थिति जानी जा सकती है।** 

**(**क**)** बहुलक

**(**ख**)** माय

**(**ग**)** मियका

**(घ)** उपर्युक्त कोई भी नहीं

उर **(**ग**)** मियका

प्**र.4, अंकगणितीय रेखा चित्**र के द्वारा परस्तुत आँकड़ों से निम्न को समझने में मदद मिलती है:

**(**क**)** दीघकािलक प्रवृि **(ख)** आँकड़ों में चकरीयता **(ग)** आँकड़ों में कालिकता **(**घ**)** उपयुत सभी

**उत्तर (ग)** आँकड़ों में कालिकता

प्र**.5,** दंड आरेख के दंडोंकी चौड़ाई का एक समान होना जरी नही ंहै। **(**सही**/**गलत**) उत्तर** गलत

प्र**.6.** आयत िचत्रोंमआयतोंकी चौड़ाई अवय एक समान होनी चािहए। **(**सही**/**गलत**) उत्तर** गलत

प्र**.7,** आयत िचत्र की रचना के वल आँकड़ोंके सतत वगकरण के िलए की जा सकती है। **(**सही**/**गलत**) उत्तर** सही

प्र**.8.** आयत िचत्र एवंतंभ आरेख आँकड़ोंको प्रतुत करनेकी एक जैसी िविधयाँह। **(**सही**/**गलत**) उत्तर** गलत

प्र**.9,** आयत िचत्र की मदद सेबारंबारता िवतरण के बहुलक को आरेखीय प सेजाना जा सकता है। **(**सही**/**गलत**) उत्तर** सही

प्र**.10.** तोरणोंसेबारंबारता िवतरण की मियका को नही ंजाना जा सकता है। **(**सही**/**गलत**) उत्तर** गलत

प्र**.11.** िननिलिखत को प्रतुत करनेके िलए िकस प्रकार का आरेख अिधक प्रभावी होता है।

**(**क**)** वष-िवशेष की मािसक वषा **(**ख**)** धमके अनुसार िदली की जनसंया का संघटन **(ग)** एक कारखाने में लागत-घटक

## उर

**(**क**)** सरल दंड आरेख **(**ख**)** बहुदंड िचत्र **(**ग**)** वृ आरेख

प्**र.12. मान लीजिए आप भारत में शहरी और कामगारों** की संख्या में वृद्धि तथा भारत के शहरीकरण पर बल देना चाहते हैं तो नीचे दिए गए आँकड़ों का सारणीयन कैसे करेंगे?

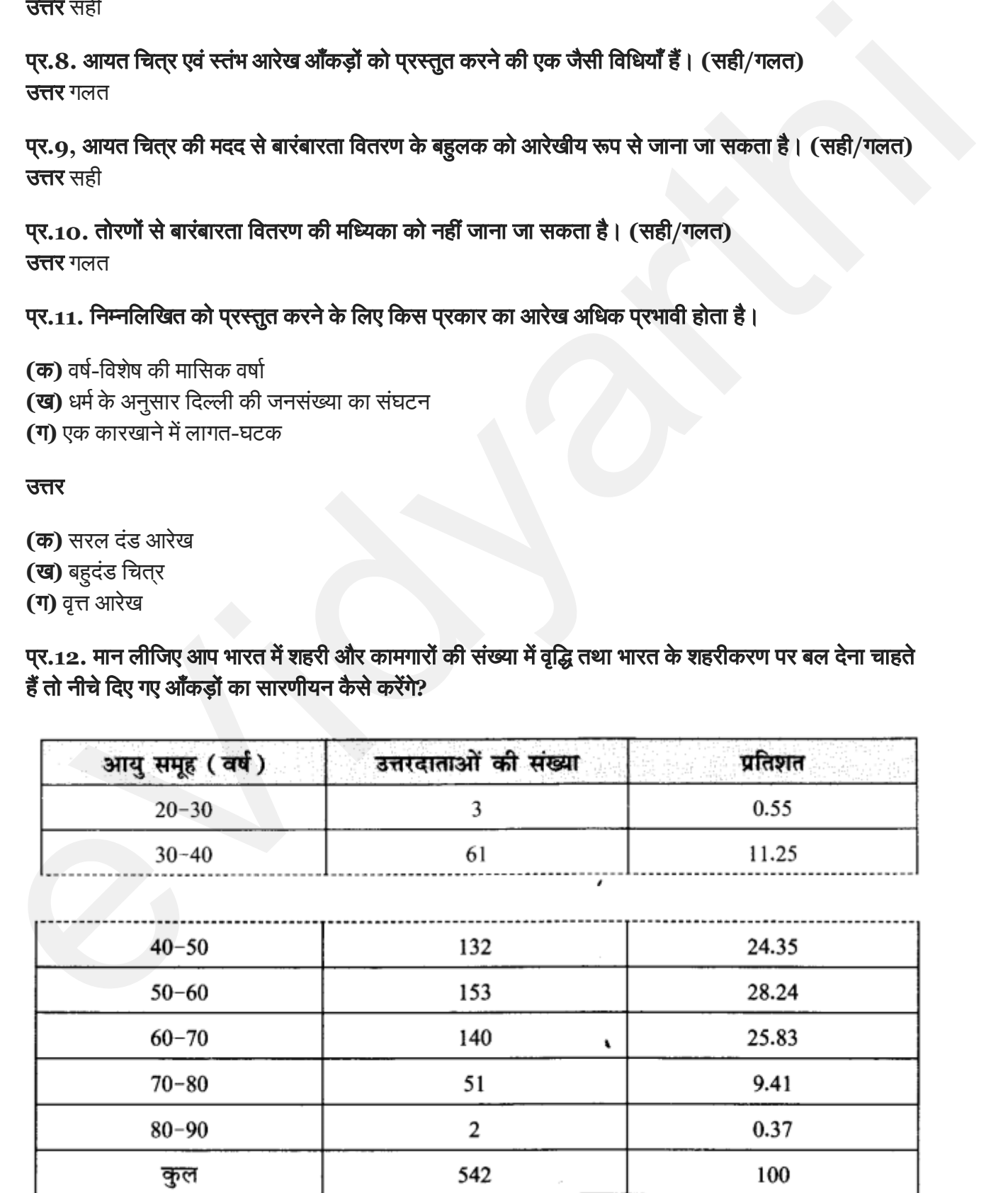

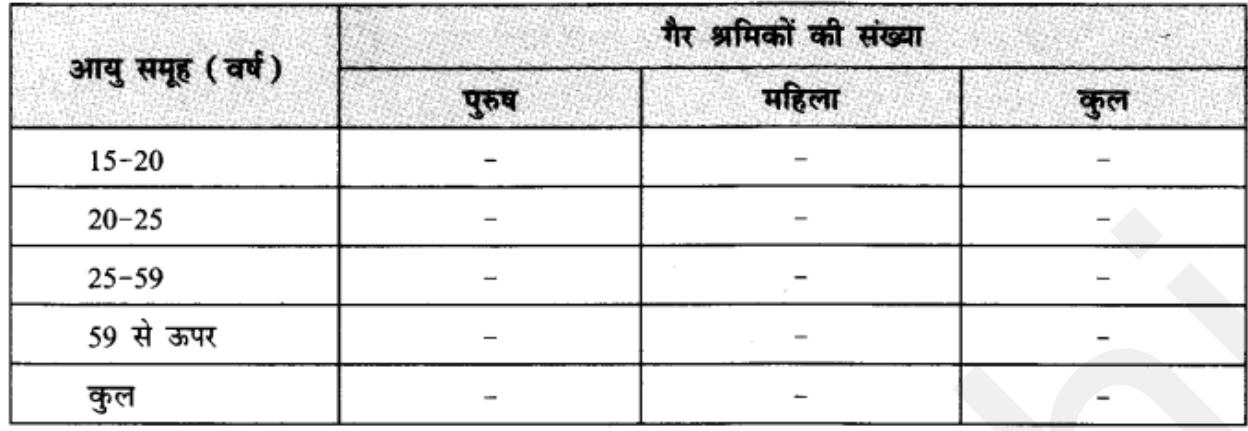

## पर.13. यदि किसी बारंबारता सारणी में समान वर्ग अंतरालों की तुलना में वर्ग अंतराल असमान हों, तो आयत चित्**र** बनानेकी प्रिक् रया िकस प्रकार िभन होगी**?**

<mark>उत्तर</mark> जब बारंबारता सारणी में वर्ग अंतराल समान होते हैं तो वर्ग अंतराल की बारंबारता को साधारण रूप से अंकित किया जाता है परंतु जब बारंबारता सारणी में वर्ग अंतराल असमान हो तो पहले हमें समायोजित बारंबारता की गणना करनी होती है। यह नीचे दिए गये उदाहरण से स्पष्ट हो जायेगा।

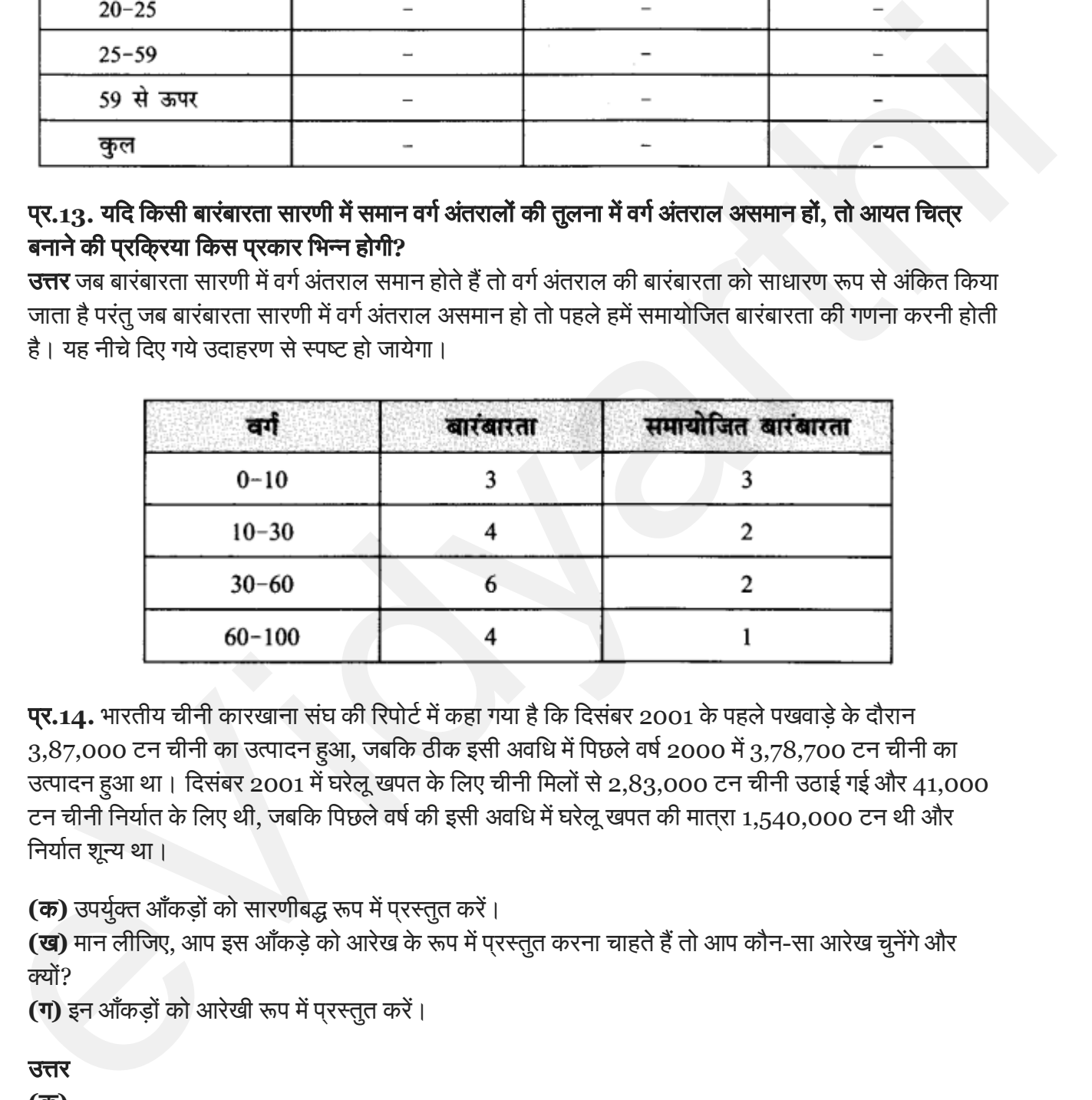

प्**र.14.** भारतीय चीनी कारखाना संघ की रिपोर्ट में कहा गया है कि दिसंबर 2001 के पहले पखवाड़े के दौरान  $3,87,000$  टन चीनी का उत्पादन हुआ, जबकि ठीक इसी अवधि में पिछले वर्ष 2000 में 3,78,700 टन चीनी का उत्पादन हुआ था। दिसंबर 2001 में घरेलू खपत के लिए चीनी मिलों से 2,83,000 टन चीनी उठाई गई और 41,000 टन चीनी निर्यात के लिए थी, जबकि पिछले वर्ष की इसी अवधि में घरेलू खपत की मातरा 1,540,000 टन थी और निर्यात शून्य था।

**(क)** उपर्युक्त आँकड़ों को सारणीबद्ध रूप में परस्तुत करें।

**(ख)** मान लीजिए, आप इस आँकड़े को आरेख के रूप में प्**रस्तुत करना चाहते हैं तो आप कौन-सा आरेख** चुनेंगे और यों?

**(ग)** इन आँकड़ों को आरेखी रूप में प्**रस्तुत करें**।

उर

**(**क**)**

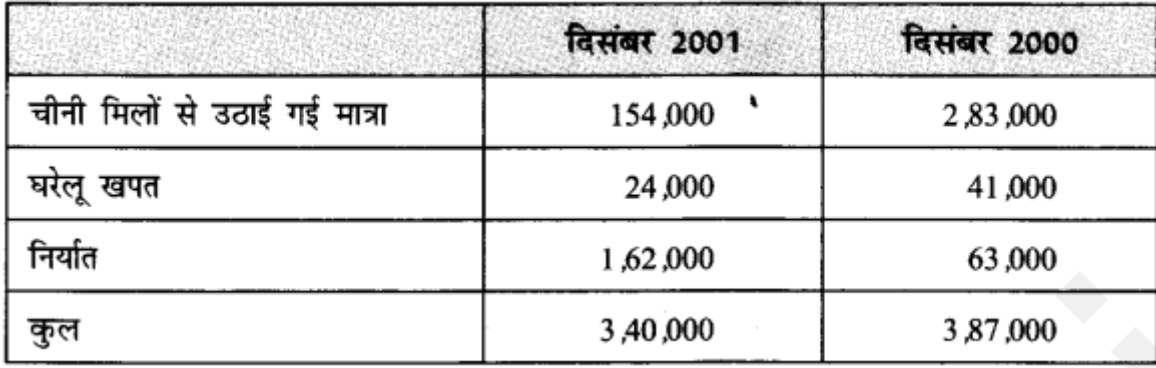

**(ख)** हम इसे आरेख द्वारा प्**रस्तुत नहीं कर सकते परंतु चित्**र द्वारा कर सकते हैं ।

प्**र.15. निम्नलिखित सारणी में कारक लागत** पर सकल घरेलू उत्पाद में क्षेत्**रकवार अनुमानित वास्तविक संवृद्धि दर** को **(**िपछलेवषसेप्रितशत पिरवतन प्रतुत**)** िकया गया है।

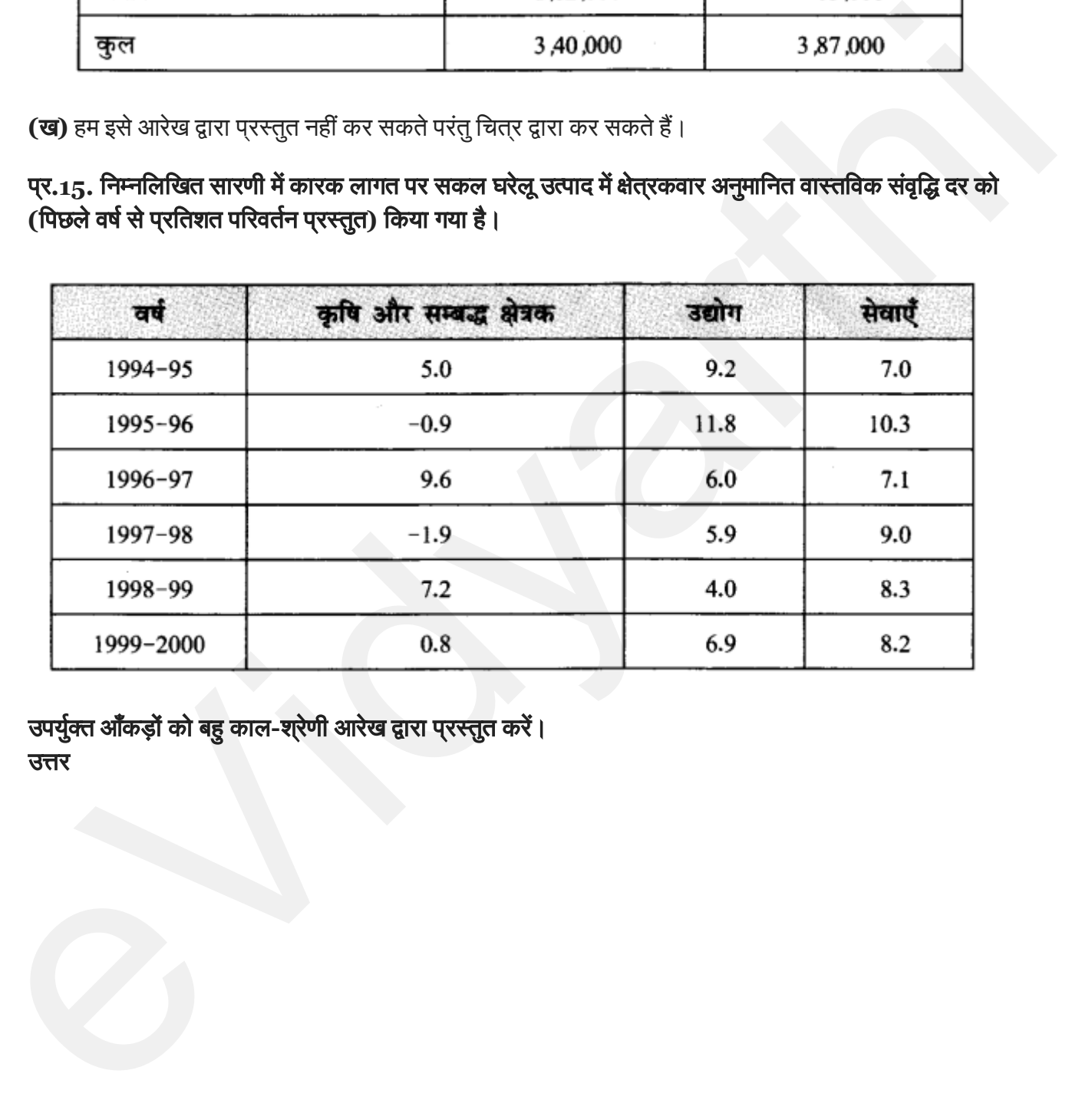

उपर्युक्त आँकड़ों को बहु काल-श्**रेणी आरेख द्वारा प्**रस्तुत करें। उर

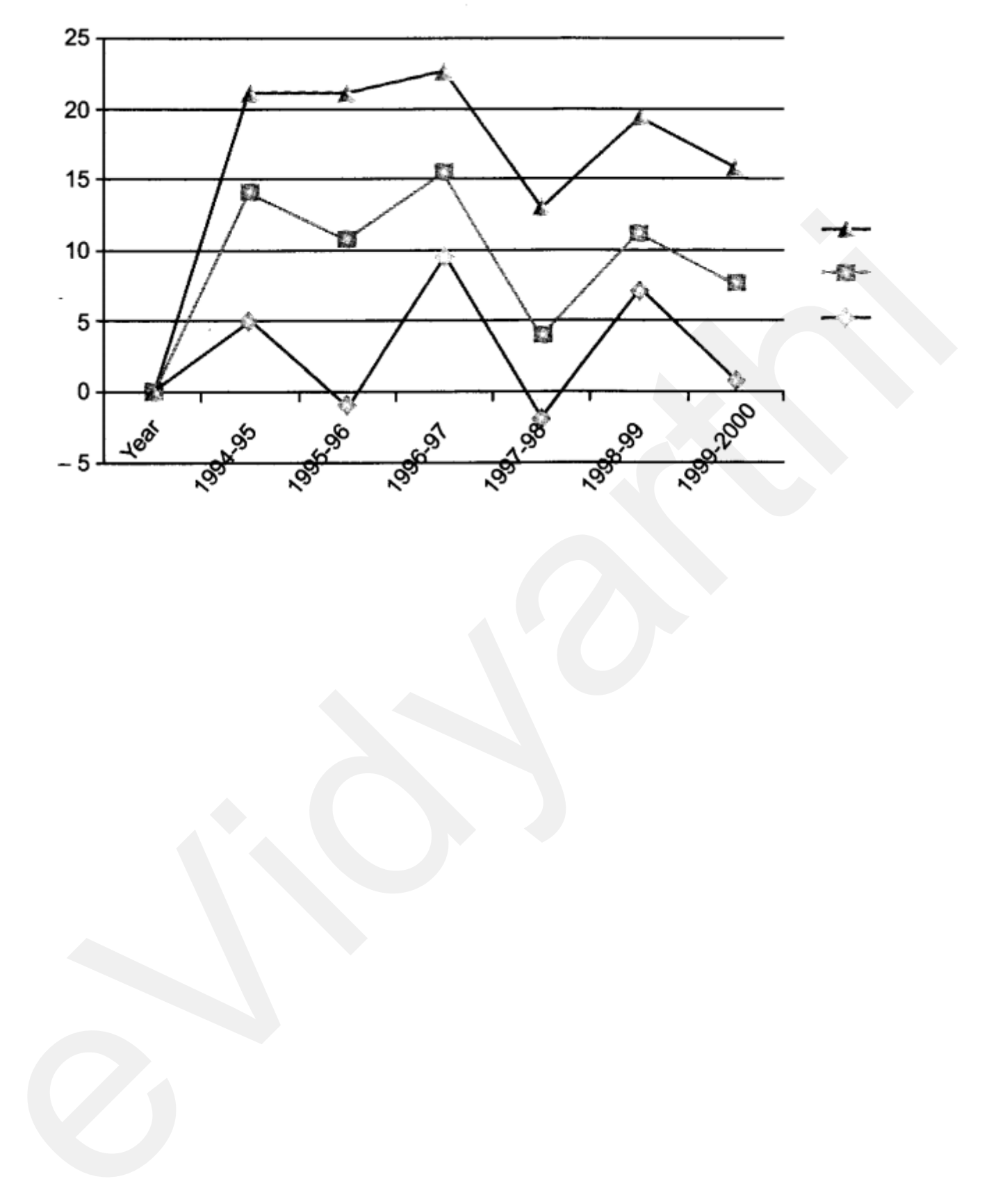